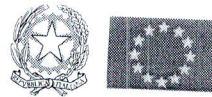

LICEO SCIENTIFICO STATALE " FRANCESCO SEVERI" Liceo Scientifico di Ordinamento - Liceo Scientifico Scienze Applicate- Liceo Linguistico - Liceo Musicale Viale L. D'Orsi, 5 - 80053 Castellammare di Stabia (NA) PBX 4 linee Tel - 0818739745 - 0818713148 - 0818739752 Fax 0810112425 CF 82011770631 - IBAN IT 15 T 01030 22100 000000723277- c.c.p.15099807 CONTO UNICO TESORERIA IT29K0100003245425300314138 NAPS110002@ISTRUZIONE.IT - NAPS110002@PEC.ISTRUZIONE.IT Fatturazione elettronica: Codice Univoco Ufficio UFQ3HR

 $Cds$  39

Prot. 0005728

Castellammare di Stabia, 16/10/2020

Ai docenti Agli alunni e per essi alle famiglie **DSGA** Sito web **SEDE** 

## OGGETTO: AVVIO ATTIVITÀ DI DIDATTICA A DISTANZA

In seguito all'Ordinanza n. 79 della Regione Campania che sospende le attività didattiche in presenza dal 16/10/2020 al 30/10/2020, si comunica che a partire da lunedì 19/10/2020 sarà avviata la Didattica a distanza per tutti gli indirizzi del Liceo scientifico "Severi".

Lo scopo della DAD, come già sperimentato, prevede non una mera trasmissione di contenuti da remoto quanto costruire e/o riallacciare una comunicazione didattica, che tenga conto, mai come ora, prima della relazione che degli apprendimenti. Lo scopo della DAD è di garantire il diritto allo studio e la continuità didattica, di rimarcare la centralità dell'alunno nell'ottica di un apprendimento integrato e di una didattica inclusiva al fine di promuovere il successo formativo degli alunni.

Come già programmato nei Dipartimenti, nelle settimane di didattica a distanza ogni docente avrà cura di creare un ambiente di apprendimento in cui interagire con la classe attraverso lezioni a distanza sulla piattaforma digitale Gsuite e con l'impiego del registro di classe Argo in tutte le sue funzioni di comunicazione e di supporto alla didattica.

Si precisa che il registro elettronico Argo e la piattaforma Gsuite sono gli unici strumenti di lavoro, come deliberato dagli O.O.C.C., pertanto non è consentito l'uso di altre piattaforme.

Le lezioni in DAD saranno sincrone, senza la turnazione delle settimane precedenti e avranno inizio lunedì 19 ottobre 2020 dalle ore 08.30 secondo l'orario pubblicato sul sito e di seguito allegato, con la precisazione che ogni ora di lezione sarà di 40 minuti con 20 minuti di pausa tra un'ora e l'altra, pertanto ogni docente avrà cura di terminare la propria lezione secondo l'orario di seguito indicato:

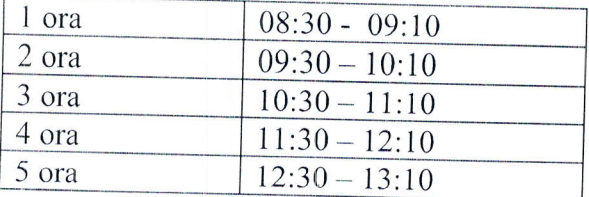

Lo stesso vale anche per le ore pomeridiane di strumento musicale.

I docenti sono pregati di creare i corsi su Gsuite Classroom invitando gli alunni delle classi secondo la procedura inviata e-mail dalla FS AREA 3 prof. Castaldo Daniele.

Si precisa che le ore pomeridiane di strumento musicale saranno effettuate in DAD secondo l'orario comunicato agli alunni dai docenti su mail istituzionale che sia i docenti di sostegno che i docenti madrelingua effettueranno le lezioni in compresenza secondo il proprio orario di servizio, in allegato alla presente comunicazione.

Durante la lezione in DAD ogni docente firmerà l'ora sul registro, farà l'appello e registrerà regolarmente le assenze utilizzando, in caso di assenze nelle ore successive alla prima, la funzione USCITA ANTICIPATA/ INGRESSO POSTICIPATO, specificando l'orario. Si invitano i docenti, dopo aver firmato, ad indicare come tipologia di lezione la DIDATTICA DIGITALE INTEGRATA nella finestra "ATTIVITA' SVOLTA-REGISTRO DI CLASSE" in alto a destra.

Gli alunni assenti dovranno essere giustificati dai genitori su Argo secondo le modalità descritte nella cds 36 senza però produrre l'autocertificazione. Le assenze superiori a 5 giorni per motivi di salute o legati a difficoltà tecniche e/o di connessione, dovranno essere giustificate al rientro a scuola dai genitori con autocertificazione in allegato alla cds 36.

I docenti hanno facoltà di richiedere al Dirigente Scolastico su mail istituzionale della vicepreside prof.ssa Anna Parmendola anna.parmendola@liceo-severi.edu.it il permesso di utilizzare i locali scolastici per svolgere le lezioni a distanza da scuola. Saranno accolte non più di 15 richieste giornaliere con ingressi scaglionati.

Si ricorda che per effettuare la DAD docenti, alunni e famiglie sono pregati i di rispettare la PRIVACY POLICY di seguito indicata:

- 1. Accedere al sistema operativo con l'account fornito dalla scuola. L'account sarà revocato al termine del rapporto. Gli utenti dovranno provvedere per tempo a scaricare e salvare dal proprio account i materiali e i file di interesse.
- 2. Creare una password sicura;
- 3. Non cliccare su link sospetti;
- 4. Non aprire email o allegati contenuti in email sospette;
- 5. Durante la videolezione scegliere un posto che non mostri nulla di personale che possa garantire sia la propria riservatezza che quella di chi sta intorno;
- 6. Quando termina la riunione/videolezione effettuare il log-out;
- 7. Per conservare dei dati preferire strumenti di archiviazione cifrati;
- 8. NON si devono condividere i parametri di accesso alle video lezioni o ad altri strumenti relativi alla DDI con soggetti non autorizzati.
- 9. L'utente maggiorenne, o l'esercente la potestà genitoriale se lo studente è minore, si assume la responsabilità individuale, e accetta di essere riconosciuto, quale autore dei messaggi inviati dal suo account, di essere il ricevente dei messaggi spediti al suo account, di essere riconosciuto quale autore delle attività svolte dal suo account (cancellazione, modifica, conferma di ricevuta notifica, creazione di file o risorse in genere);
- 10. L'utente si impegna a non utilizzare il servizio per finalità estranee alla didattica e all'attività della comunità scolastica;
- 11. L'utente si impegna anche a rispettare le regole che disciplinano il comportamento nel rapporto con gli altri utenti e a non ledere i diritti e la dignità delle persone;
- 12. L'utente si impegna a non trasmettere o condividere informazioni che possano presentare forme o contenuti di carattere osceno, blasfemo, diffamatorio, e comunque contrari alle leggi vigenti in materia civile, penale ed amministrativa. Si ricorda che è reato immettere in rete materiale che violi diritti d'autore, o altri diritti di proprietà intellettuali o industriale o che costituisca concorrenza sleale.
- 13. NON si può utilizzare la piattaforma in modo da danneggiare, molestare o insultare altre persone.
- 14. NON si può creare né trasmettere materiale commerciale o pubblicitario.
- 15. NON si deve interferire, danneggiare o distruggere il lavoro altrui.

16. NON si deve curiosare nei file né violare la riservatezza degli altri compagni.

17. Gli elaborati prodotti devono essere consegnati esclusivamente nelle modalità indicate dal docente senza MAI condividerli con soggetti terzi.

Si allega:

- o Orario docenti
- o Orario per classe
- Orario sostegno

Si confida nella consueta fattiva collaborazione di tutticos,

U Dirigente scolastico ssa Edena **And Concept State**